## FM<sup>L</sup>-BIBLO NE 3/500L

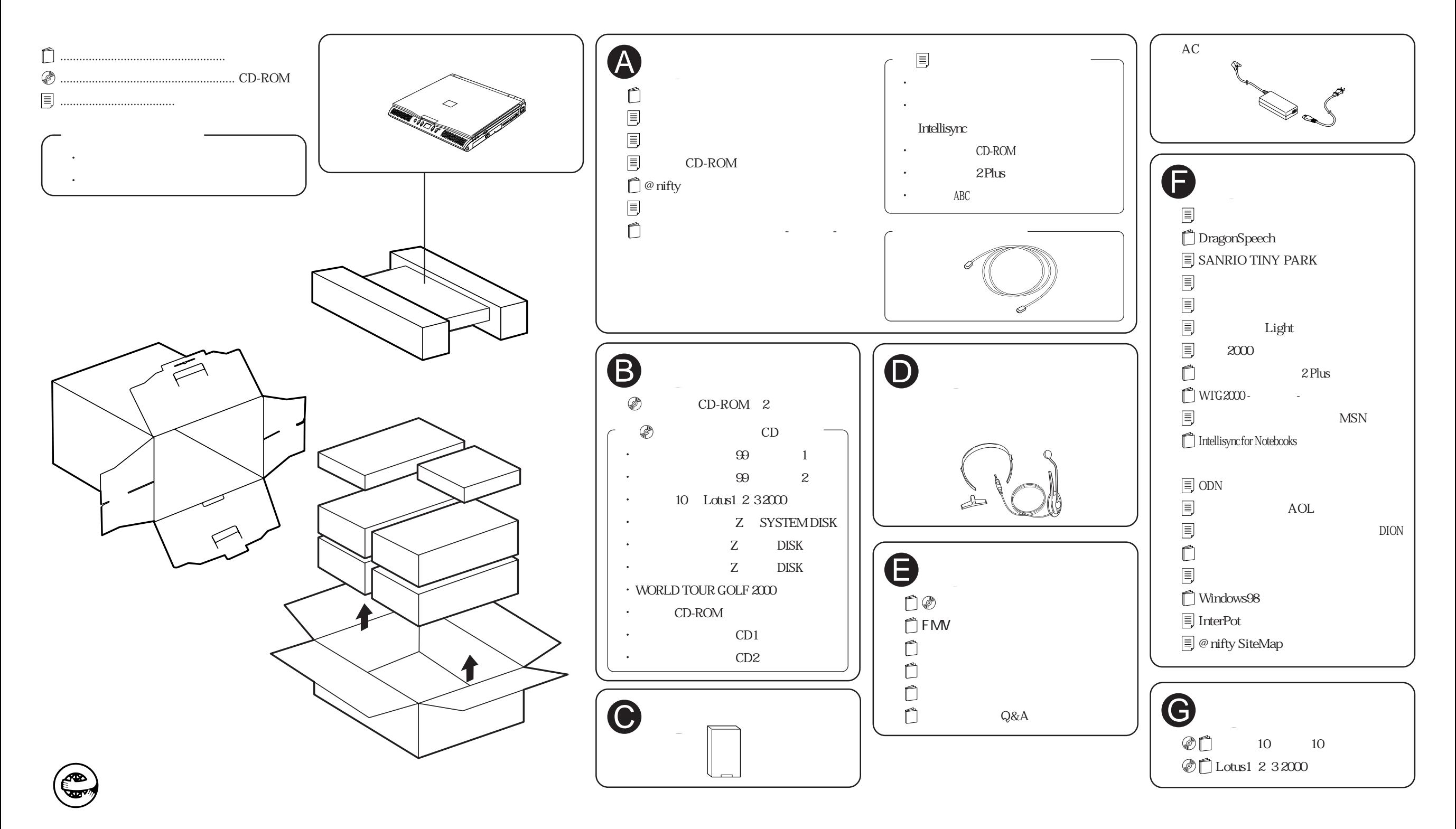